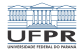

 $\begin{picture}(160,10) \put(0,0){\line(1,0){10}} \put(0,0){\line(1,0){10}} \put(0,0){\line(1,0){10}} \put(0,0){\line(1,0){10}} \put(0,0){\line(1,0){10}} \put(0,0){\line(1,0){10}} \put(0,0){\line(1,0){10}} \put(0,0){\line(1,0){10}} \put(0,0){\line(1,0){10}} \put(0,0){\line(1,0){10}} \put(0,0){\line(1,0){10}} \put(0,0){\line(1,0){10}} \put(0$ 

## Programação I Variáveis, continuação

#### André Grégio, Fabiano Silva, Luiz Albini e Marcos Castilho

DInf UFPR, Curitiba PR

21 de julho de 2020

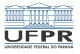

2/9

# Objetivos

- **Apresentar as variáveis posicionais**
- Apresentar os operadores sobre variáveis

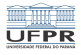

3/9

K ロ ▶ K @ ▶ K 할 ▶ K 할 ▶ - 할 - K) 있어...

## Variáveis da shell

- **Parâmetros posicionais**
- Parâmetros posicionais em funções
- Variáveis locais em funções
- Operadores de string

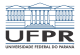

## Parâmetros posicionais

- Contém os argumentos digitados na linha de comando
- Seus nomes são:  $1, 2, 3, \ldots$
- Seus conteúdos são acessíveis assim: \$1, \$2, \$3, ...
- \$0 contém o nome do script sendo executado

```
ci1001@fradim:~/tmp$ cat exemplo
#!/bin/bash
     mkdir $1
     chmod $2 $1
ci1001@fradim:~/tmp$ ./exemplo temp 700
```
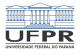

## Padronização

```
ci1001@fradim:~/tmp$ cat exemplo
#!/bin/bash
DIR=$1
PERN = $2mkdir ${DIR}
     chmod ${PERM} ${DIR}
```
**K ロ K (日 K K E X K E X E X 9 O Q C X 5 5/9** 

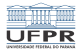

#### Variáveis posicionais especiais

■ @ e \*: contém todas as variáveis posicionais, menos \$0 ■ "\$\*": string única que contém todos os parâmetros ■ "\$@": igual a "\$1" "\$2" "\$3" ... "\$N" ■ \$# contém o número de argumentos passados ao script

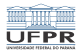

## Parâmetros posicionais em funções

- Funciona do mesmo modo
- Existe uma hierarquia de parâmetros se usarmos os mesmos nomes, tal como em linguagem Pascal
- É possível definir variáveis locais
- $\Box$  O uso das chaves ({}) ajuda bastante ao escrever scripts, em especial, para parâmetros posicionais a partir do 9

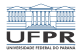

## Operadores de string

- A shell permite uma série de operações sobre as variáveis
- Elas são muito úteis em algumas situações e permitem manipulações extremamente elegantes.
- Não entraremos em detalhes, mas elas permitem:
	- Assegurar que as variáveis existem
	- Setar um valor default para as variáveis
	- **Prevenir erros que resultam de variáveis não definidas**
	- Remover porções dos valores das variáveis segundo algum padrão
- Mais detalhes no capítulo 4 do livro Learning the bash shell

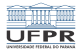

## Licença

 $\blacksquare$  Slides feitos em LAT<sub>E</sub>X usando beamer

#### **■** Licença

Creative Commons Atribuição-Uso Não-Comercial-Vedada a Criação de Obras Derivadas 2.5 Brasil License.[http://creativecommons.org/licenses/](http://creativecommons.org/licenses/by-nc-nd/2.5/br/)  $by-nc-nd/2.5/br/$ 

Creative Commons Atribuição-Uso Não-Comercial-Vedada a Criação de Obras Derivadas 2.5 Brasil License.[http://creativecommons.org/licenses/](http://creativecommons.org/licenses/by-nc-nd/2.5/br/)  $by-nc-nd/2.5/br/$